## **API**

A description of the Structure. Testy API is available at http://almworks.com/testy/apidocs/v3/

APIs can be accessed via **Swagger UI**, which is available at **<You JIRA address>/rest/testy/3/rest-browser/**. For example, the address to our public demo Jira instance is https://demo-structure.almworks.com/, so the URL for Swagger UI is https://demo-structure.almworks.com/rest/testy/3/rest-browser/

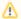

Before trying to access Swagger UI, you must log in to your Jira instance first.